# **Update on Model Loader API**

The chromeOS MI Team

Jan, 2022

# **Contents**

**Contract Contract** 

- 1. Updates on API design
- 2. Current prototype
- 3. Benchmark results
- 4. Todo list
- 5. Open questions

# **Updates on API Design**

Main updates on API design,

- 1. Align with the WebNN API.
- 2. Improve the **compute** interface.
- 3. Always let user download the model.
- 4. The model loading and inference calls are both asynchronous.

#### **Update API: Create Context**

// First, create an MLContext. This is consistent with the WebNN API. And we will // add two new fields, "numThread" and "modelFormat". **const context = await navigator.ml.createContext( { devicePreference: "cpu", powerPreference: "low-power", numThreads: 0, // the default 0 means // "decide automatically". modelFormat: "tflite" });**

#### **Update API: Load Model**

// Then create the model loader using the ML context.

**loader = new MLModelLoader(context);**

// In the first version, we only support loading models from ArrayBuffers. We // believe this covers most of the usage cases. Web developers can download the // model, e.g., by the fetch API. We can add new "load" functions in the future // if they are really needed.

```
const modelUrl = 'https://path/to/model/file';
```

```
const modelBuffer = await fetch(modelUrl)
```
 **.then(response => response.arrayBuffer());**

// Load the model.

```
model = await loader.load(modelBuffer);
```
# **Update API: Improve the "compute" interface**

```
// When there is only input tensor, no need to specify the name.
z = await model.compute({ data: new Float32Array([10]), 
                           dimensions: [1]) });
```
// Specify the input tensors by names.

```
z = await model.compute({ x: { data: new Float32Array([10]), dimensions: [1] },
```
 **y: { data: new Float32Array([20]), dimensions: [1] } });**

// Can specify the output tensor too.

```
z_buffer = ml.tensor({ data: new Float32Array(1), dimensions: [1] });
await model.compute({ data: new Float32Array([10]), dimensions: [1] }, 
                     z_buffer);
```
## **Current Prototype [\(CL\)](https://chromium-review.googlesource.com/c/chromium/src/+/3341136)**

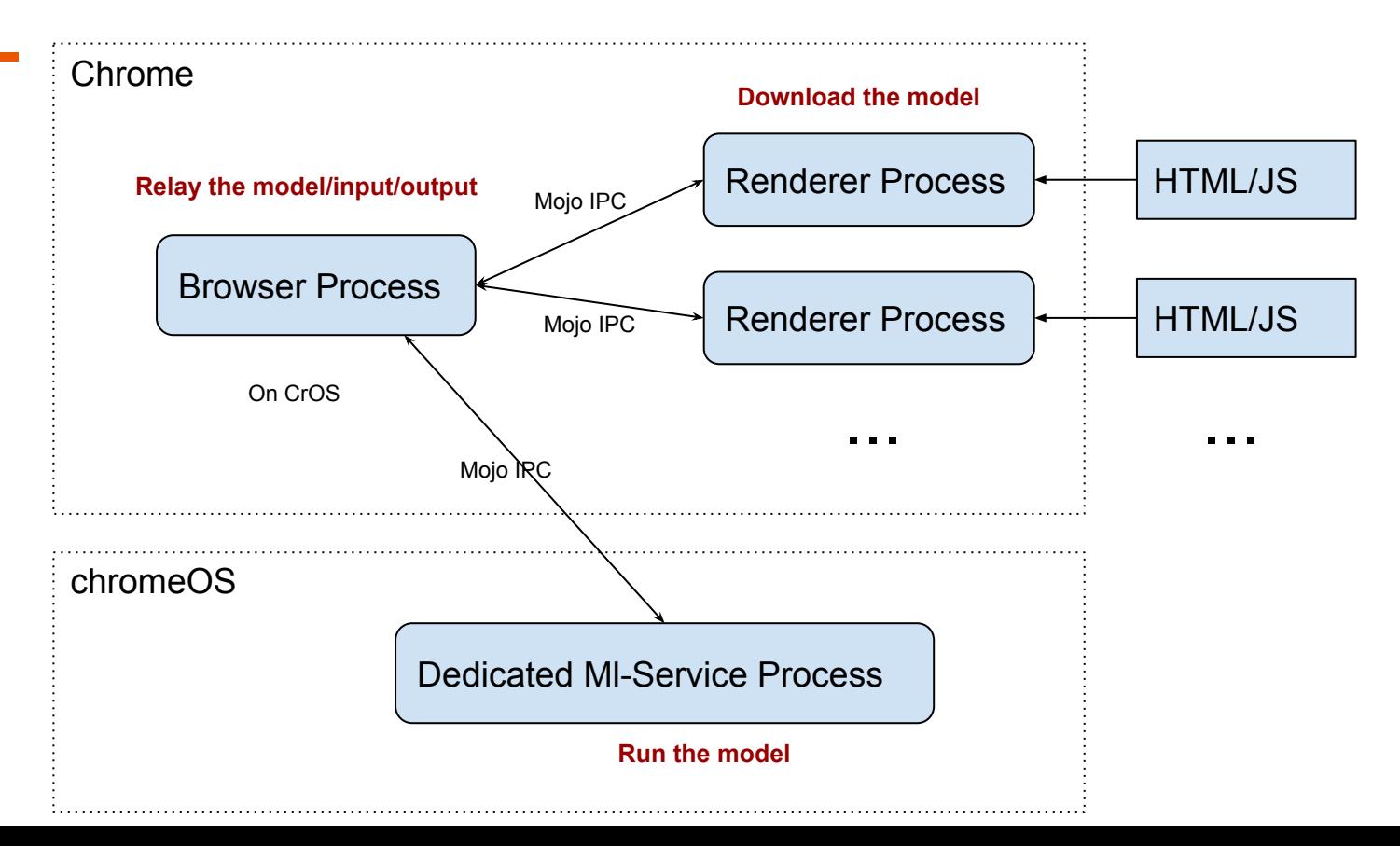

# **Benchmarks: MobileNet v2, Float32**

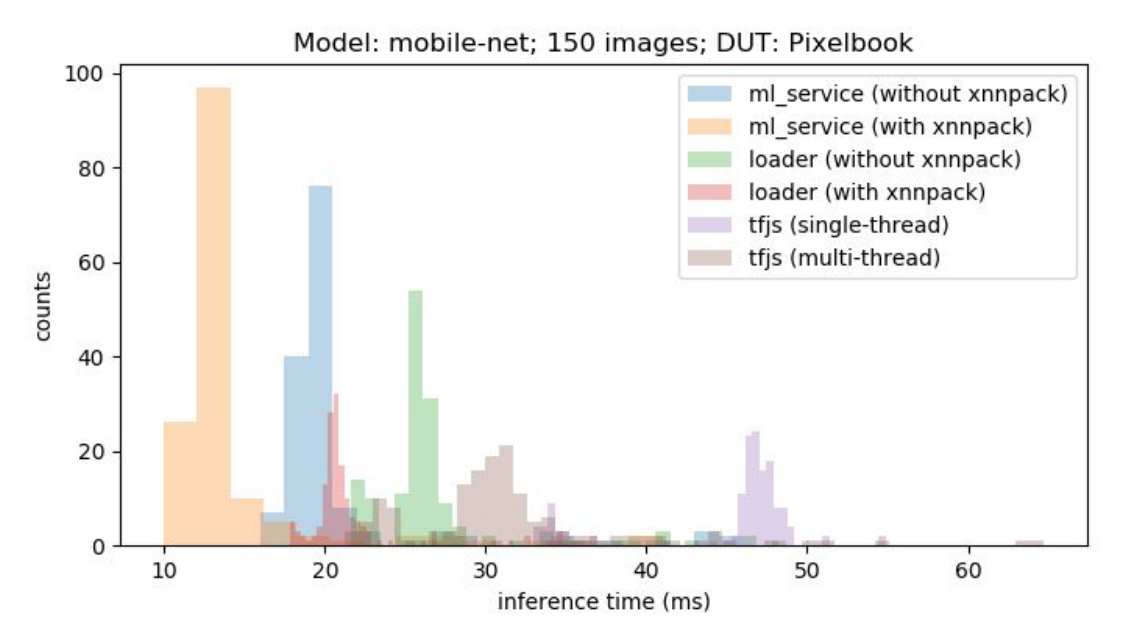

- ml\_service: the backend.
- **loader:** the mode loader API.
- **tfjs**: TensorFlow.js TFLite runner.

*\*Notice that different #bin are used to better show each histogram*

#### **Benchmarks: MobileNet v2, UInt8**

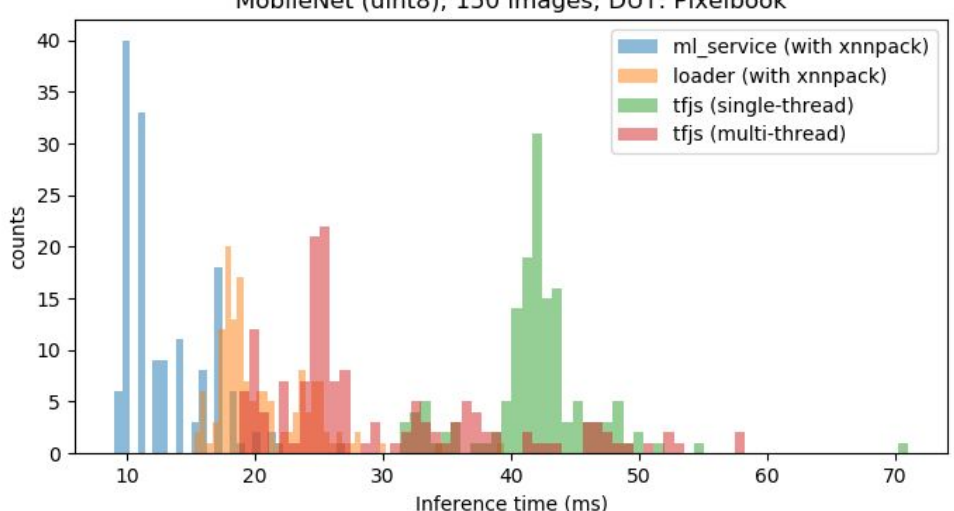

MobileNet (uint8); 150 images; DUT: Pixelbook

*\*Notice that different #bin are used to better show each histogram*

#### **Benchmark: IPC cost**

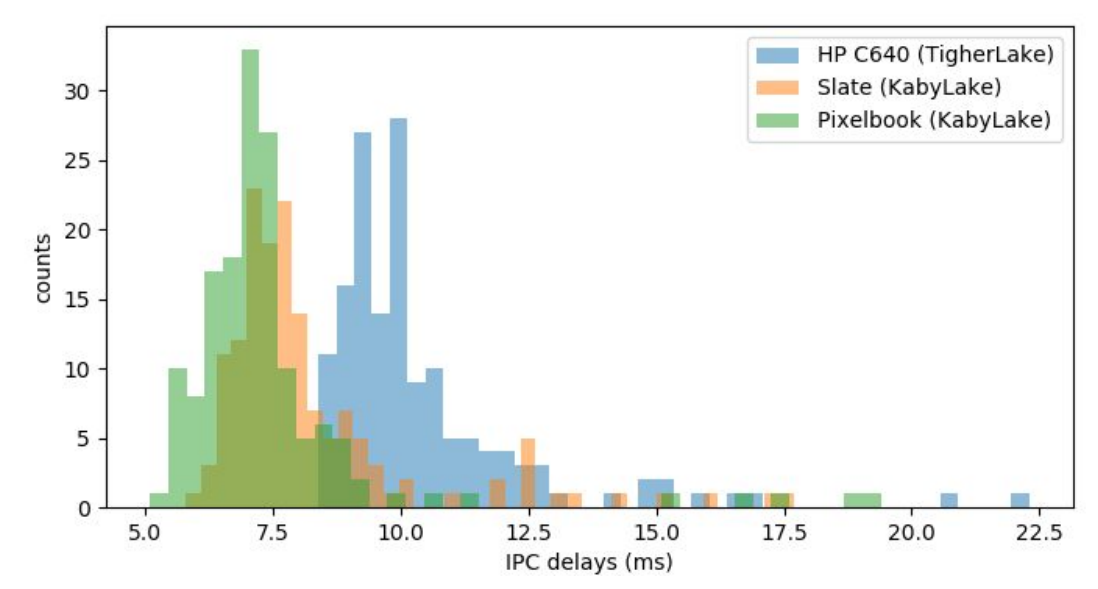

● Main workload is a 224x224x3 float32 array representing the image.

#### **Todos**

- 1. Complete the "intent-to-prototype" review.
- 2. More benchmarks (e.g. more types of models)?
- 3. Improve ml-service. Create a dedicated TFLite running stack for Web Model Loader API.
- 4. Enable XNNPACK and tune it to achieve best performance in ml-service (for both float and quantized models).
- 5. Hardening TFLite. (Not needed for prototype)
- 6. Reduce the IPC cost.
- 7. Explore hardware acceleration.
- 8. Use permission policy to restrict feature availability.

#### **Reduce IPC Cost: Example**

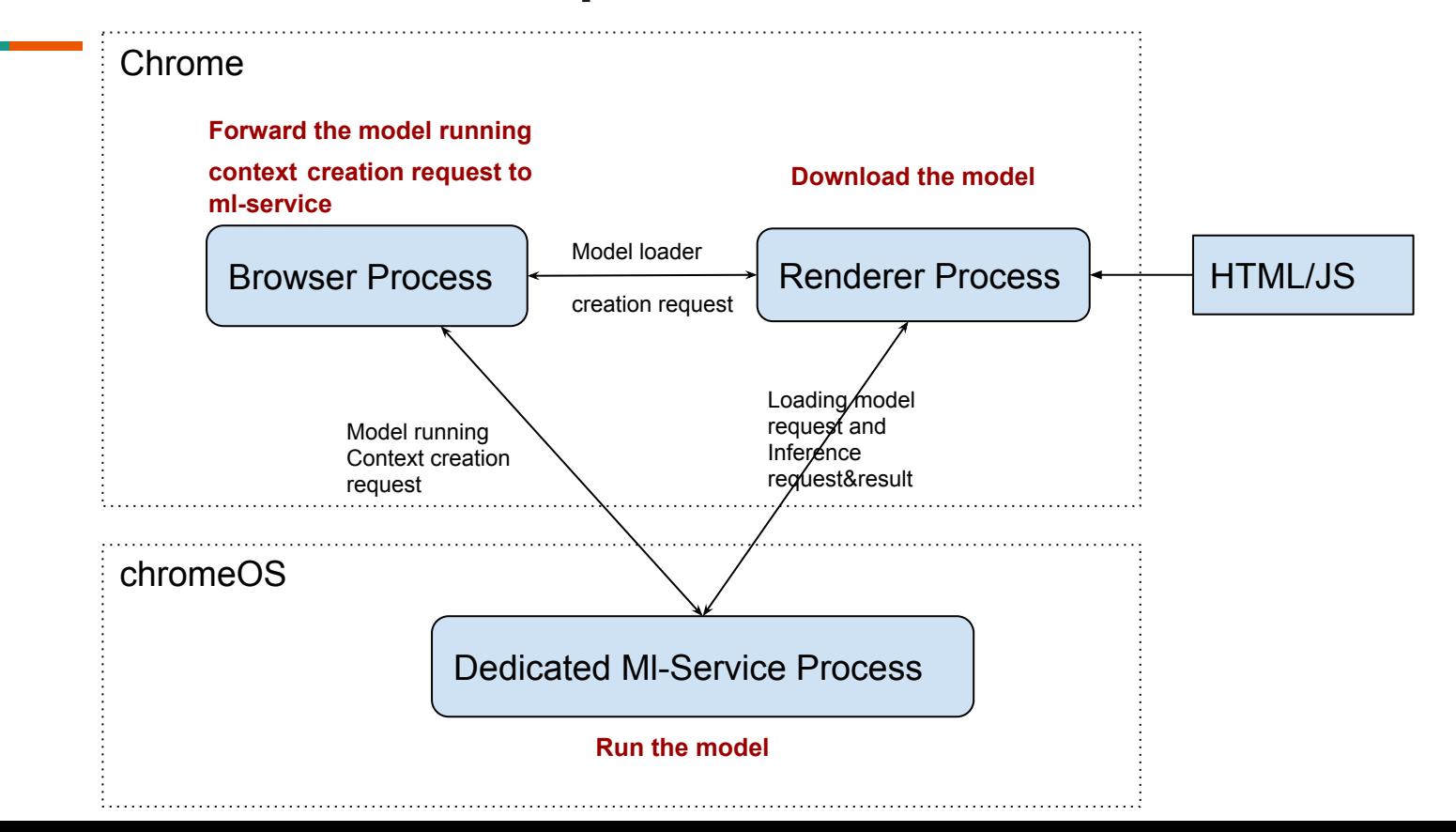

# **Open Questions**

- 1. What will the interface look like when hardware acceleration is supported?
	- a. What if the data of a tensor is on GPU/TPU?
	- b. Shall we let users know which ML accelerator is available on the platform? (Performance v.s. Privacy)
- 2. How to version the API? (Supported OPs and formats)
- 3. Coordinate with WebNN? e.g. How to organize the folder structure,
	- a. Both under "third\_party/blink/renderer/modules/**ml**/"
	- b. Common files (MLContext etc.) under "ml/common/"
	- c. Model loader under "ml/model\_loader/"
	- d. WebNN under "ml/webnn/"
- 4. Dedicated interface for streaming inputs (e.g. buffered inputs for video, audio)?
- 5. Model formats

# **Thanks!**